Espace pédagogique de l'académie de Poitiers > Site du collège Jean Zay (Niort) > Vie Scolaire > Espace Numérique de Travail : I-CART

<https://etab.ac-poitiers.fr/coll-jean-zay-niort/spip.php?article1474> - Auteur : Ludovic Jego

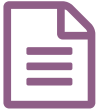

## Connexion provisoire à l'ENT I-CART pour les<br>
dièves élèves

Les élèves qui auraient perdu leur identifiant et ou mot de passe leur permettant d'accéder à I-CART et donc à Pronote, peuvent se connecter via ce lien provisoire :

[https://i-cart.clg79-jeanzay.ac-poi...](https://i-cart.clg79-jeanzay.ac-poitiers.fr/)<sup>7</sup>

Vous devrez saisir **l'identifiant et le mot de passe que vous utilisez pour vous connecter physiquement aux ordinateurs du collège**

Ce lien donne un accès limité à I-CART et c'est un lien de dépannage qui vous permettra tout de même d'ouvrir l'application pronote.

Il convient de vous rapprocher de votre professeur principal pour une demande de réinitialisation de mot de passe afin d'obtenir toutes les fonctionnalités de l'ENT.

M JEGO

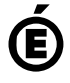

 **Académie de Poitiers** Avertissement : ce document est la reprise au format pdf d'un article proposé sur l'espace pédagogique de l'académie de Poitiers. Il ne peut en aucun cas être proposé au téléchargement ou à la consultation depuis un autre site.